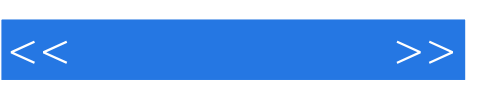

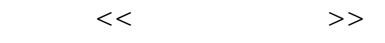

- 13 ISBN 9787801728319
- 10 ISBN 7801728319

出版时间:2007-5

页数:308

PDF

更多资源请访问:http://www.tushu007.com

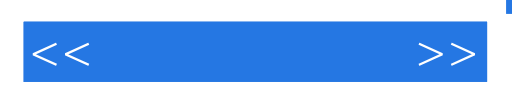

 ${\bf Sketch~Up} \hspace{2.5cm} {\bf Sketch~Up}$ 10 Sketch Up

1 Sketch Up Sketch Up<br>3 Sketch Up 5 念;第3章讲解了Sketch Up的界面、快捷键设置;第4章讲解了Sketch Up的命令与工具;第5章讲 解Sketch Up的设置与属性;第6章讲解Sketch Up的插件;第7章讲解Sketch Up与其他软件的协同;第8 Sketch Up Up

Sketch Up

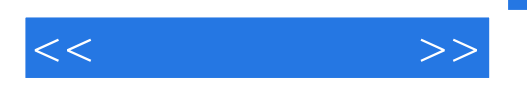

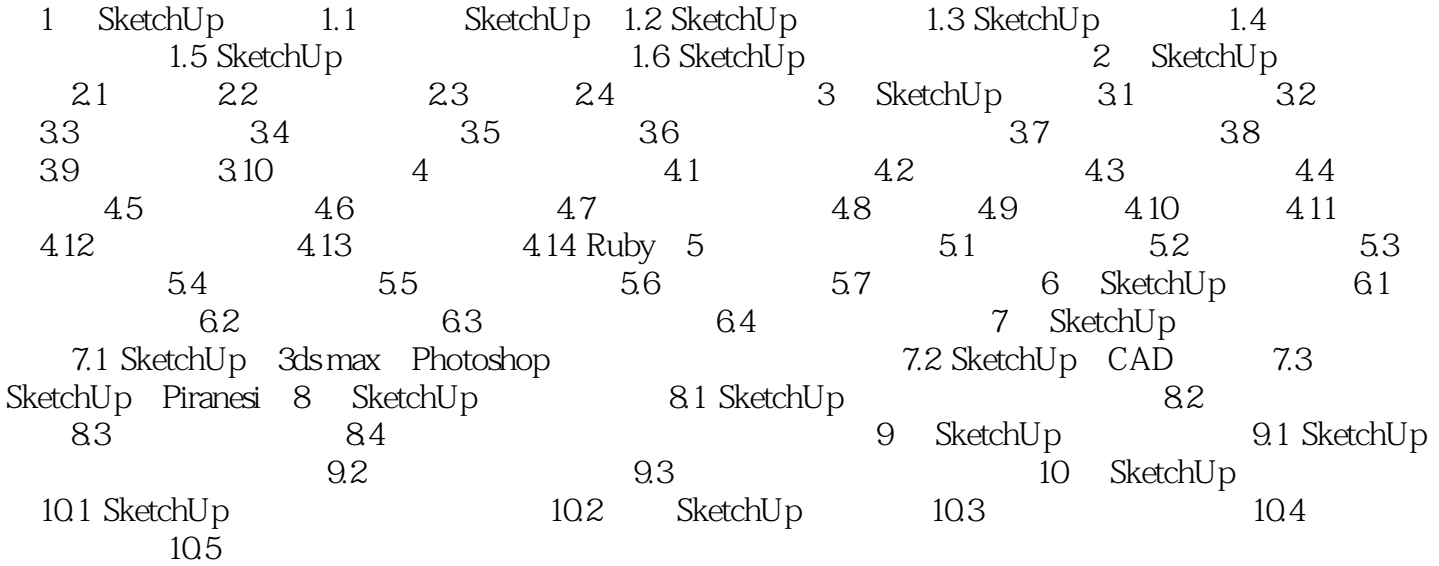

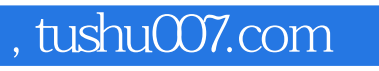

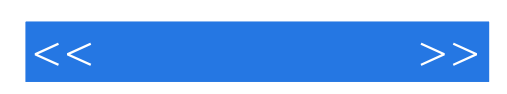

本站所提供下载的PDF图书仅提供预览和简介,请支持正版图书。

更多资源请访问:http://www.tushu007.com